Государственное бюджетное профессиональное образовательное учреждение «Арзамасский коммерческо-технический техникум»

# МЕТОДИЧЕСКАЯ РАЗРАБОТКА внеклассное мероприятие конкурс «Олимпийский игры в программировании»

Разработал:

преподаватель спецдисциплин Н.Г. Саблукова

Арзамас, 2021

#### **Введение**

Сфера информационных технологий динамично развивается, и хороший IT-специалист никогда не останется без работы. Разработка программного обеспечения, администрирование компьютерных сетей, веб-разработка – все эти сферы деятельности популярны и востребованы. Практически в каждой организации есть компьютеры, которые необходимо настраивать и обслуживать. Любая сфера деятельности нуждается в специальном программном обеспечении - бухгалтерия, работа с базами данных, переводы и т.д. Многие фирмы продвигают свои товары и услуги при помощи веб-сайта тут не обойтись без веб-разработчиков, веб-дизайнеров, SEO-специалистов и копирайтеров. Поэтому специалист в сфере IT-технологий, не только одна из самых востребованных профессий в настоящие время, но и многие перспективные профессии будущего связаны с ней. Постоянно увеличивающийся объем информации, вызывает потребность в специалистах по анализу и обработке данных. Инженеры-программисты, специализирующиеся на статистике и построении алгоритмов, необходимы для обеспечения компьютерной безопасности, борьбы с мошенничеством в Интернете, работы в сфере продвижения товаров и услуг (прогнозирование потребительских настроений).

К специалистам по IT относится профессия программист. Программисты – специалисты в области вычислительной техники, современного программного обеспечения, автоматизации производственных и других процессов. Работа программиста - это умственная работа, он занимается разработкой алгоритмов и программ на основе математических моделей.

Базовые знания, которые необходимы программисту можно получать на уроках, используя дополнительную информацию, и принимая участие во внеурочных мероприятиях, которые не только порождают интерес к программированию, но и закрепляют полученные знания и умения на практике.

Однако, программирование – это бурно развивающаяся область, поэтому нужно уметь быстро адаптироваться и постоянно изучать что-то новое. Программисту не преуспеть без постоянного, чаще всего самостоятельного, повышения своей квалификации и пополнения профессиональных знаний, а также буквально ежедневной тренировки в написании кода.

# **Цели игры:**

**Образовательная:** обобщение и систематизация знаний студентов по дисциплине: web-программирование; формирование общих и профессиональных компетенций и навыков программиста.

**Развивающая:** развитие внимания, логики, коммуникативных качеств, творческого мышления.

**Воспитательная:** повышение интереса к будущей профессии, повышение самооценки.

**Межпредметные связи**: основы алгоритмизации и программирования, разработка программных модулей.

## **Ход игры**

*Ведущий:*

Добрый день, дорогие друзья! Приглашаем Вас поучаствовать в конкурсе «Олимпийские игры в программировании».

В конкурсе принимают участие 2 команды из групп специальности 09.02.07 Информационные системы и программирование. Для подведения итогов приглашены жюри

Игра состоит из 5 туров, на каждый тур дается время и каждый тур оценивается.

Команда, набравшая наибольшее количество баллов выходит в победители.

Сегодня мы узнаем, как вы знаете языки веб-программирования.

# **1 Тур «Биатлон»**

Задание представлено в виде разминки.

Командам необходимо быстро ответить на вопросы по языку Java Script. За каждый правильный ответ команда получает 1 балл.

Вопросы 1 команде

- 1. Язык Java Script относится к языкам клиентского или серверного программирования? (клиентского)
- 2. С помощью какого ключевого слова в JS можно объявить переменную? (let или var)
- 3. Какая команда JS выводит результат в консоль? (console.log())
- 4. Как называется операция, которая позволяет соединять строки в одну? (конкатенация)
- 5. Какой тип данных может принимать только 2 значения: истина или ложь? (логический или boolean)
- 6. Как в JS записывается условный оператор? (If (условие) {//что делать, если условие верно} Else {//что делать, если условие неверно}
- 7. Что такое DOM? (Объектная модель документа)

Вопросы 2 команде

- 1. С помощью какого тега подключается внешний is файл? (<script  $src='script.is'>>$
- 2. Какой знак ставится в конце каждой инструкции JS? (точка с запятой)
- 3. Какая команда JS выводит диалоговое окно с сообщением? (alert)
- 4. Как называется присвоение переменной некоторого начального значения? (инициализация)
- 5. Как указывается в JS у переменной строковой тип данных? (заключается в одинарные или двойные кавычки)
- 6. Как в JS записывается циклический оператор for? for( переменная = начальное значение; условие; изменение переменной) {//тело цикла}
- 7. Как называется событие, когда щелкнули на элемент левой кнопкой мышью? (click)

# **2 тур «Кёрлинг»**

Задание: Каждой команду даны одинаковые отрывки программы, необходимо найти ошибки, которые допустили при написании листинга. Каждая найденная ошибка - 1 балл.

```
Программа 1
<script>
     var Ia = parseInt (prompt ("a;"));
     var b = parseInt (prompt ("b:");
    var c = Ia + balert (c);
\langle script\rangleПрограмма 2
\langlescript\ranglelet newName = document.getelementbyid('new-name');
      let newPassword = document.getElementByClassName('new-password');
      if (newName.value = 0 | newName.value >20) {
            console.log(Поле пустое или слишком длинное);
      }
</ script>
Программа 3
\langle?php
      x = 10;
      y = 15;
      If ($x > $y {
            echo "число х больше числа y"}
else "число х не больше числа y";
>
```
#### **3 тур «Скелетон»**

Задание: На интерактивной доске представлены перемешанные инструкции общей структуры html-страницы. Необходимо их расположить в правильной последовательности. Команда первая верно справившаяся с заданием получает 5 баллов.

# **4 тур «Фристайл»**

Задание: Командам необходимо ответить на вопросы о языках программирования. Право ответа у той команды, которая первая поднимет руку. За каждый правильный ответ команда получает 3 балла.

1. Продолжите фразу: Никого работа программы не удивляет так часто, как ее… (создателя).

2. Продолжите фразу: 30% времени в программировании уходит на размышления о том, что пользователь может … (сделать не так или неправильно).

3. Логотип какого языка получился благодаря игре слов, одно из которых «elephant» (язык PHP, логотип языка – слон с символикой "PHP", изображение получило название "elePHPant", как игра слов "elephant" и "PHP")

4. Эмблемой какой базы данных является дельфин? (MySql, дельфин – умное проворное и изящное животное, с удивительной легкостью плавающее в океане, также, как и СУБД MySql – в океане данных).

5. Каким образом игрушечные утки помогают программистам в отладке кода? (Некоторые программисты используют для отладки кода метод утенка. Для этого нужно положить на рабочий стол игрушечную утку или представить ее и подробно объяснять строка за строкой, что должна делать программа. Так программист зачастую встречает искомую ошибку, которая раньше не замечал при просмотре кода в среде разработки).

6. Кто считается первым в мире программистом и для какой «машины» она составляла программы? (Ада Лавлейс, в середине 19 века она составила план операций для прообраза современной ЭВМ – аналитической машины Чарльза Бэббиджа, с помощью которой можно было решать уравнение Бернулли)

7. Какой язык программирования получил имя в честь комедийного сериала? (Python, создатель языка Гвидо вон Россум был поклонником скетчсериала «летающий цирк Монти Пайтона»)

8. Какой особенностью обладали все ведущие программисты первого компьютера ЭНИАК? (все шесть ведущих программистов ЭНИАКа, первого электронного компьютера общего назначения, были женщины)

## **5 тур «Олимпийские кольца»**

Олимпийский флаг, который был создан самим Кубертеном – это спортивные пять переплетенных колец на белом фоне.

Задание: Командам предоставляется файл index.html, включающий изображения 5 колец. Необходимо создать стили css, чтобы расположить кольца так, как они представлены на олимпийском флаге. На выполнение задания отводится 10 минут. Правильно выполненное задание оценивается в 10 баллов.

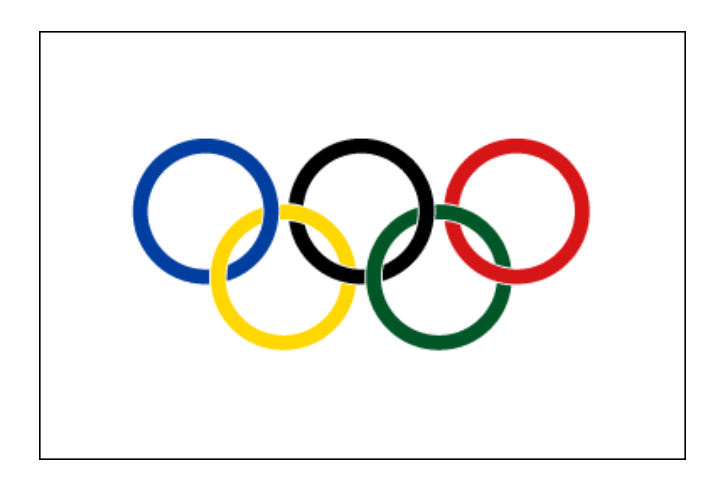

#### **Заключительная часть**

Подведение итогов мероприятия. Предоставляется слово жюри.

#### *Вопросы для зрителей*

1. Какое устройство можно назвать мозгом компьютера? (процессор)

2. Устройство, которое необходимо для передачи информации по телефонным проводам (модем)

3. Алгоритм, записанный на «понятном» компьютеру языке (программа)

4. Указатель позиции на экране дисплея (курсор)

5. Многократно повторяющаяся часть алгоритма (цикл)

6. Состояние, в котором включенный компьютер не реагирует на действия пользователя (зависание)

7. Начинающий пользователь (чайник)

8. Фрагмент текста, заканчивающийся нажатием клавиши Enter (абзац)

9. Как на компьютерном жаргоне называется совокупность аппаратных средств? (железо, хард)

10. Перевод информации в удобную для передачи или обработки форму называется… (кодирование)

11. Как на компьютерном жаргоне называются программы для компьютера? (софт)

12. Монитор служит для… (вывода информации)

13. Взломщик компьютерных программ (хакер)

14. Программа, способная к саморазмножению (вирус)

15. Как называется внутреннее устройство компьютера? (архитектура)

16. Устройство для ввода изображения в компьютер с бумаги (сканер)

17. Место промежуточного хранения данных в компьютере (буфер обмена)

18. Какие цвета применяются в цветовой модели RGB (красный, зеленый, синий)

19. Манипулятор с кнопочным управлением, служащий для ввода информации (мышь)

20. Страна, имеющая суффикс .ru в интернете (Россия)

21. Какой цвет соответствует в палитре RGB значениям 0,0,255? (синий)

22. Сколько байт в одном килобайте? (1024)

23. Как называется человек - фанат компьютерных игр (геймер)

24. В какой стране появился первый компьютер? (США)

25. Какой носитель информации имеет форму пиццы? (диск)

26. В русском языке логической операции дизъюнкции соответствует союз… (или)

27. Где хранится программа, выполняемая в данный момент на компьютере? (в оперативной памяти)

28. В XVII веке сконструировал первую счетную машину, а его именем назвали один из языков программирования. Кто он? (Блез Паскаль)

29. К какому виду моделей относится расписание уроков? (табличная модель)

30. Назовите одним словом разъемы системного блока для подключения внешних устройств (порт)

31. В чем измеряется размер экрана монитора (в дюймах)

32. Какие цвета применяются в цветовой модели CMYK? (голубой, пурпурный, желтый, черный)

33. Назовите неграфическую операционную систему для IBMсовместимых компьютеров (MS-DOS)

34. Что в переводе с английского означает слово «компьютер»? (человек, выполняющий расчеты)

35.Как называют графически изображенный алгоритм? (блок-схема)

36.Какая система счисления применяется в компьютерах? (двоичная)

37.Самая мелкая единица информации (1 бит)

- 38.Старейшая фирма, являющаяся мировым лидером в производстве компьютеров (IBM)
- 39.В русском языке логической операции конъюнкции соответствует союз… (и)

40.Последовательность действий при решении задачи (алгоритм)

1. Голуб Г.Б., Великанова А.В. Предпрофильная подготовка учащихся: рекомендации по организации и проведению. – Самара: Учебная литература,  $2016. - 173c.$ 

2.Резапкина Г.В. Я и моя профессия: программа профессионального самоопределения для подростков. – М.: Генезис, 2017. – 194с.

4.Твоя профессиональная карьера: дидактический материал по курсу / Под ред. С.Н. Чистяковой. – М.: Просвещение, 2018. – 68с.